## **Demandes**

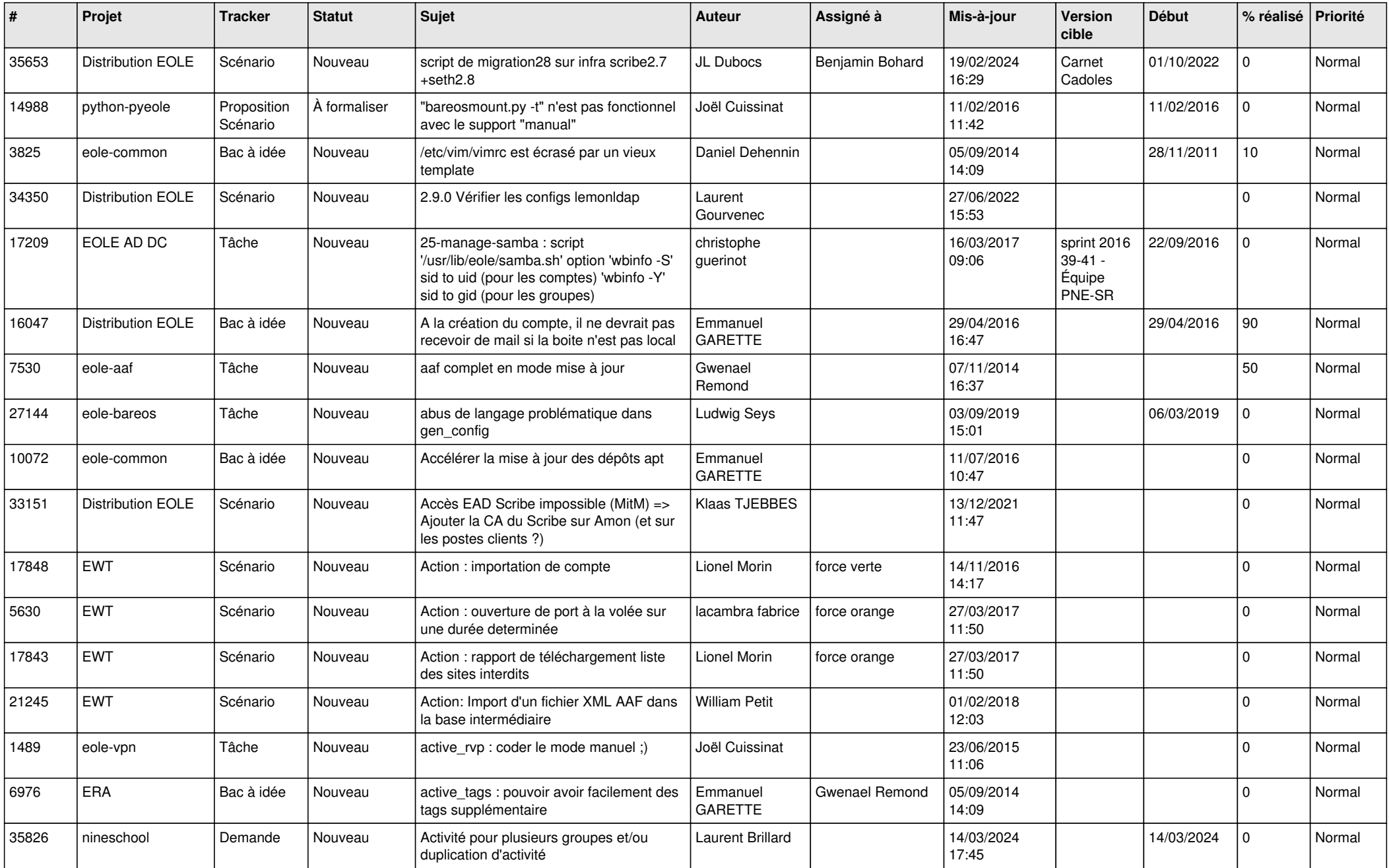

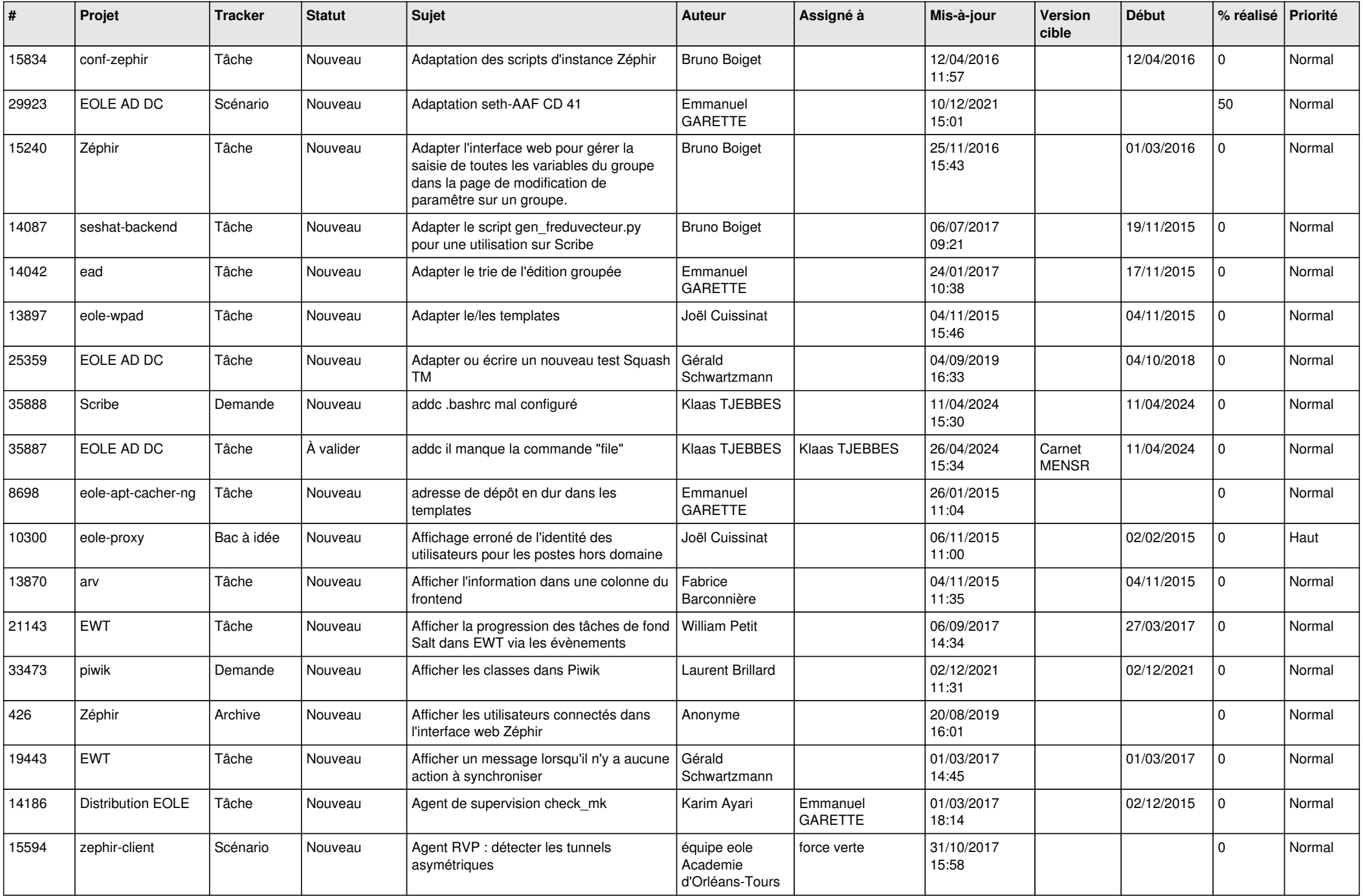

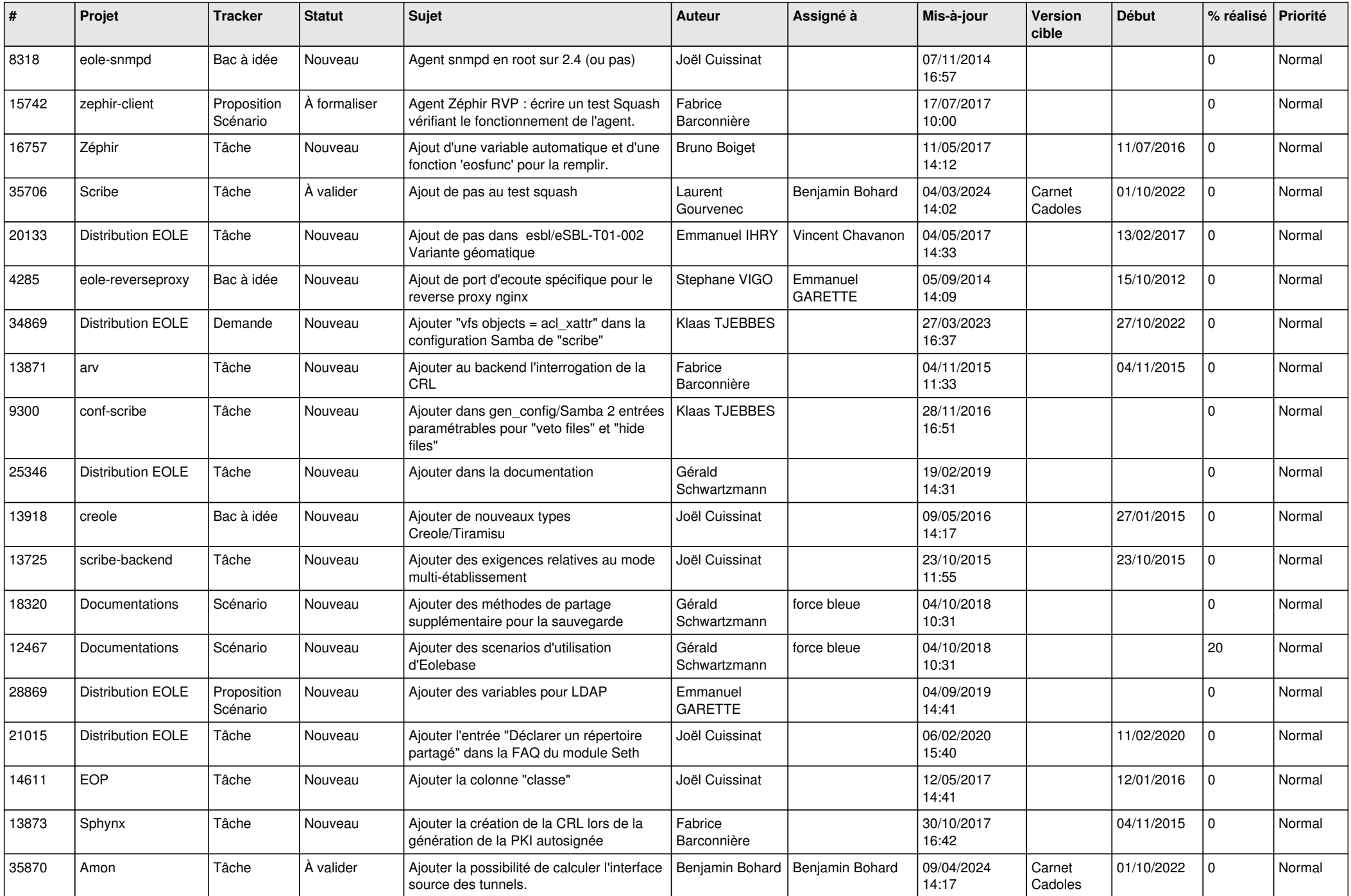

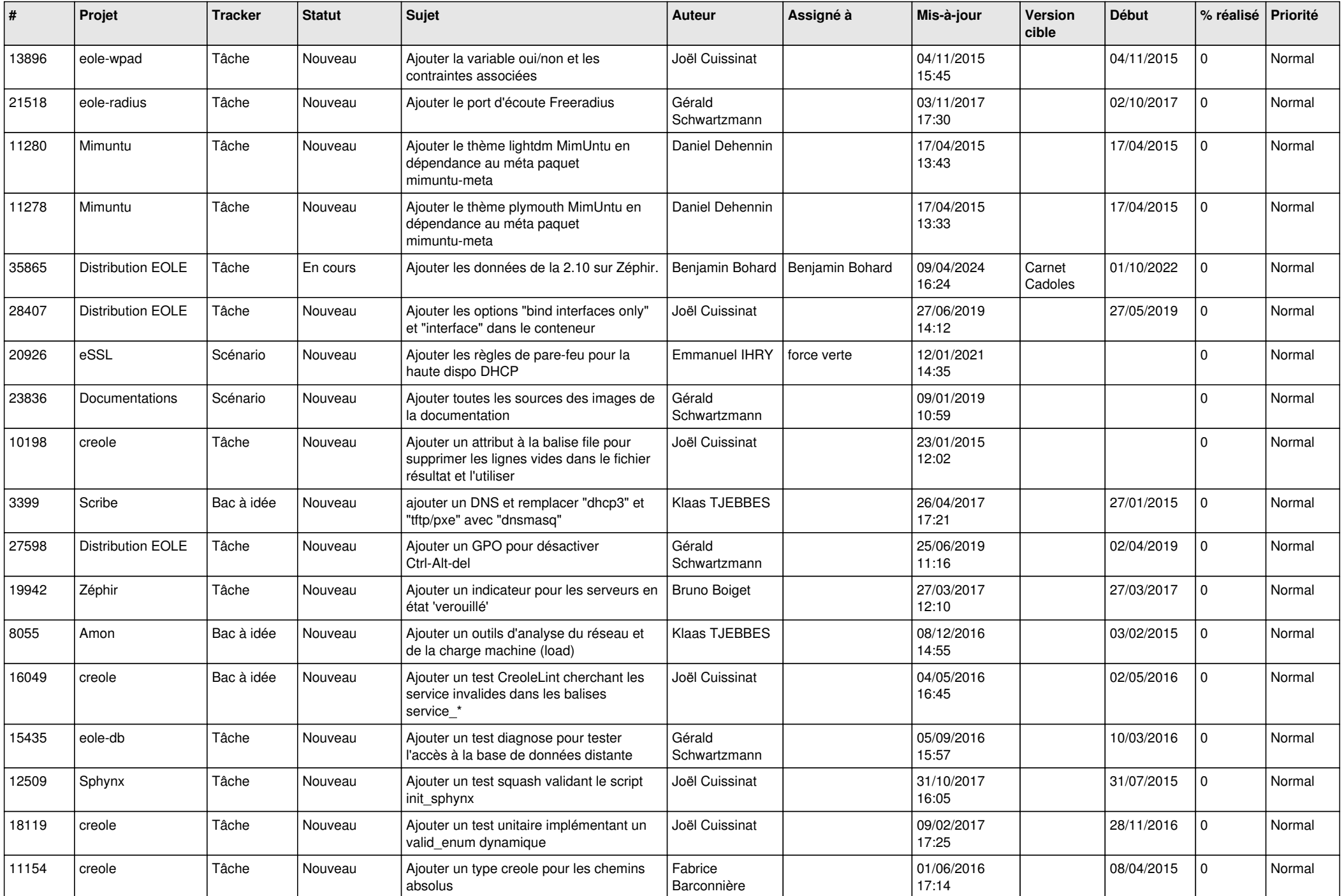

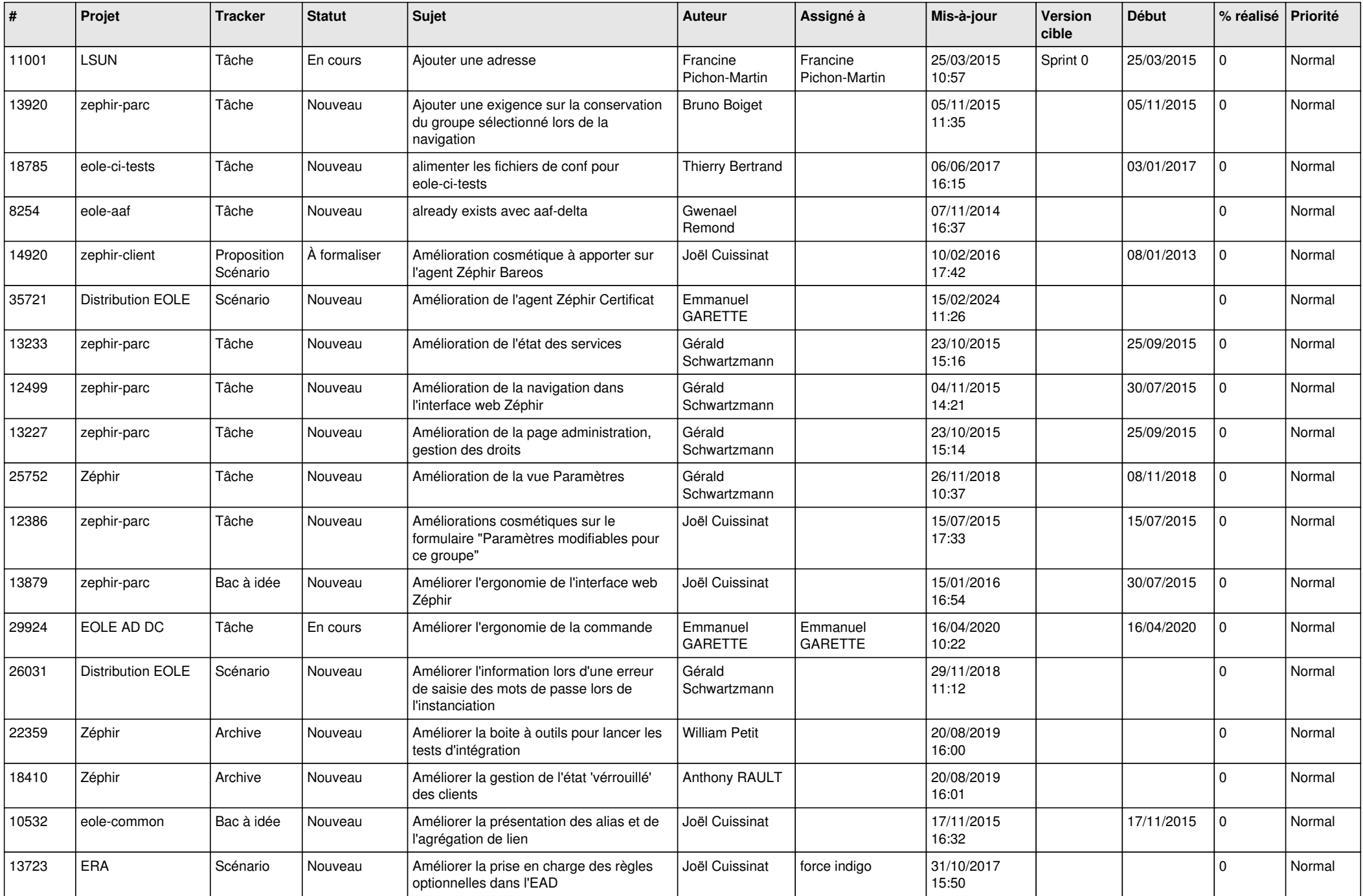

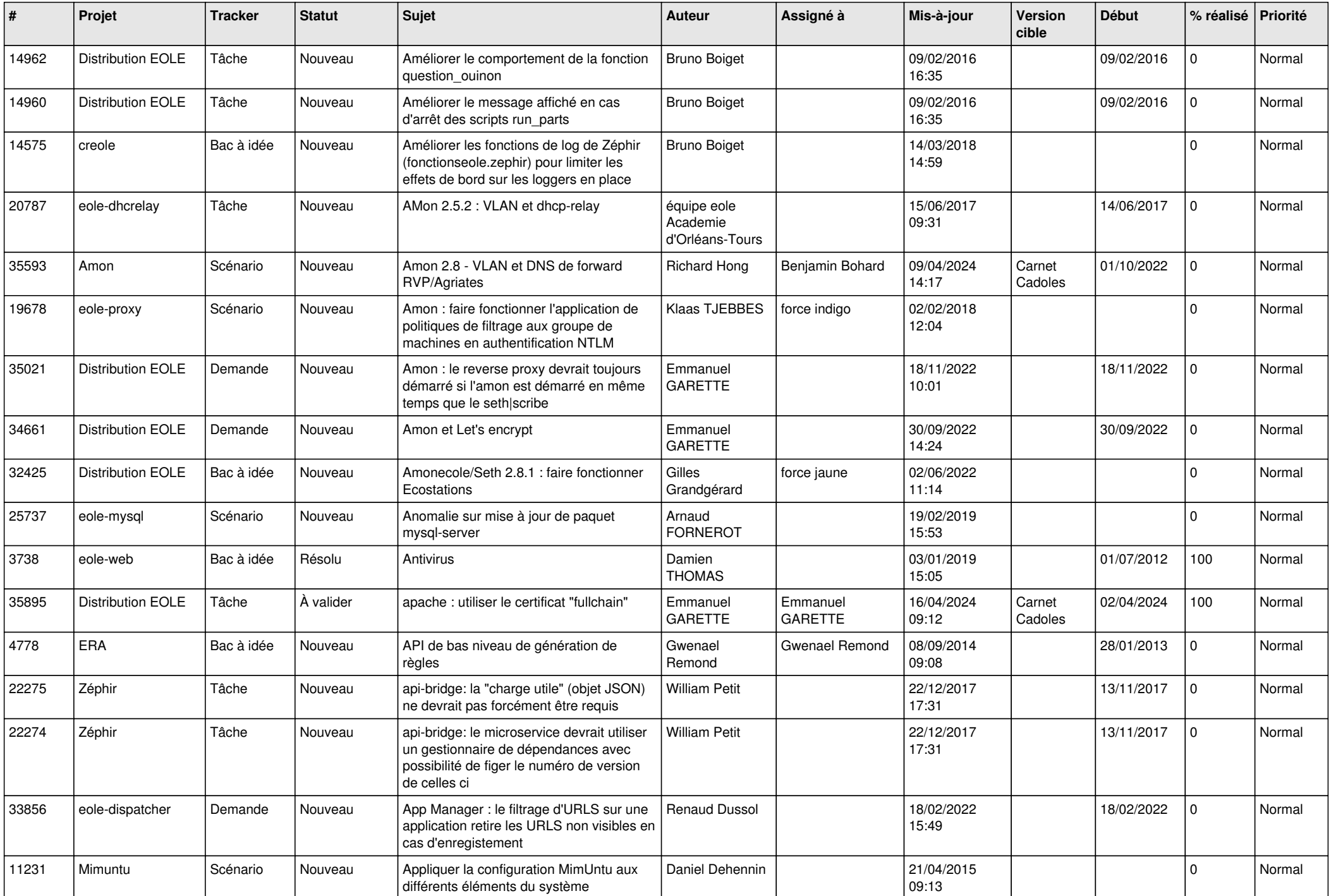

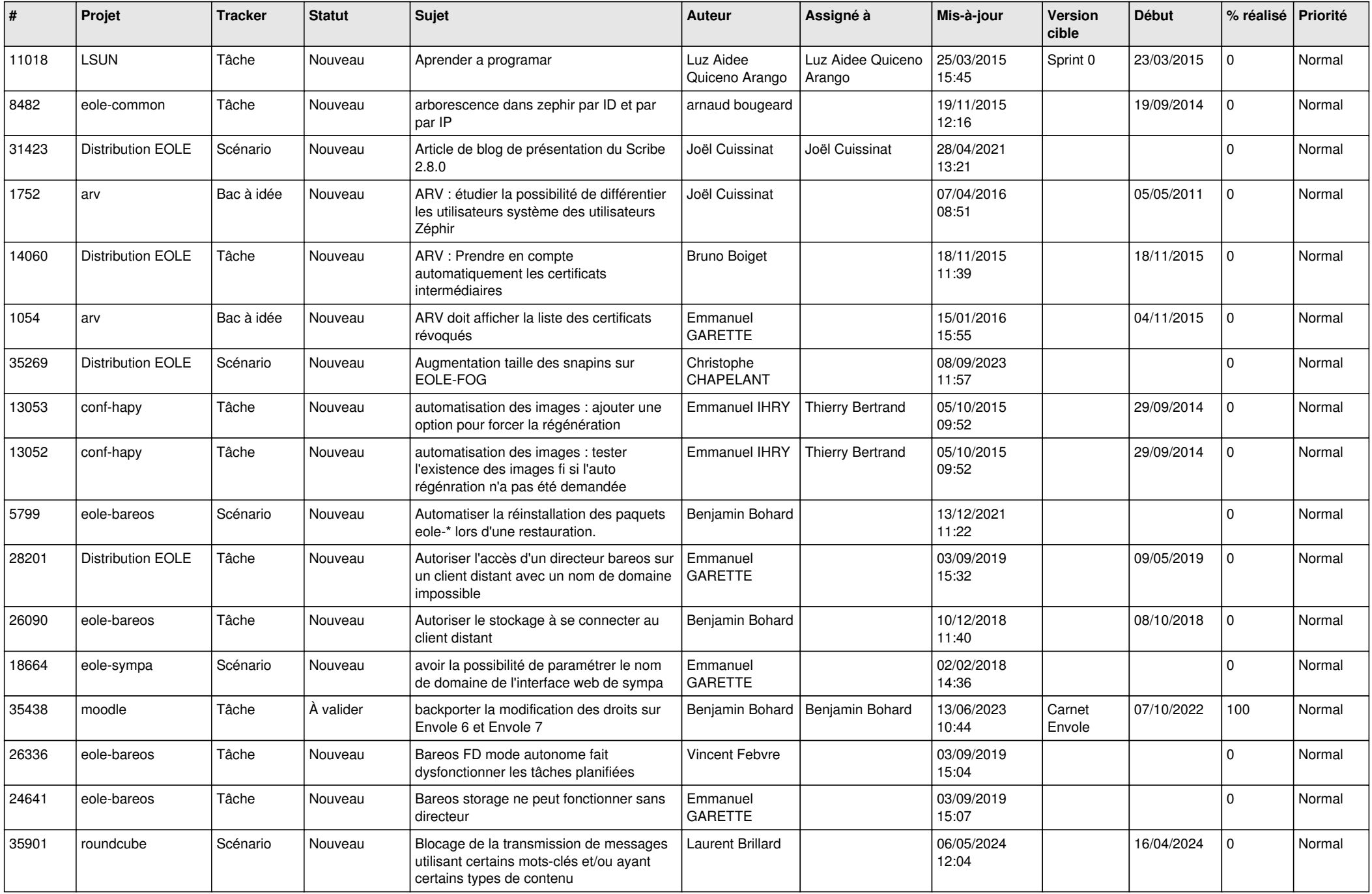

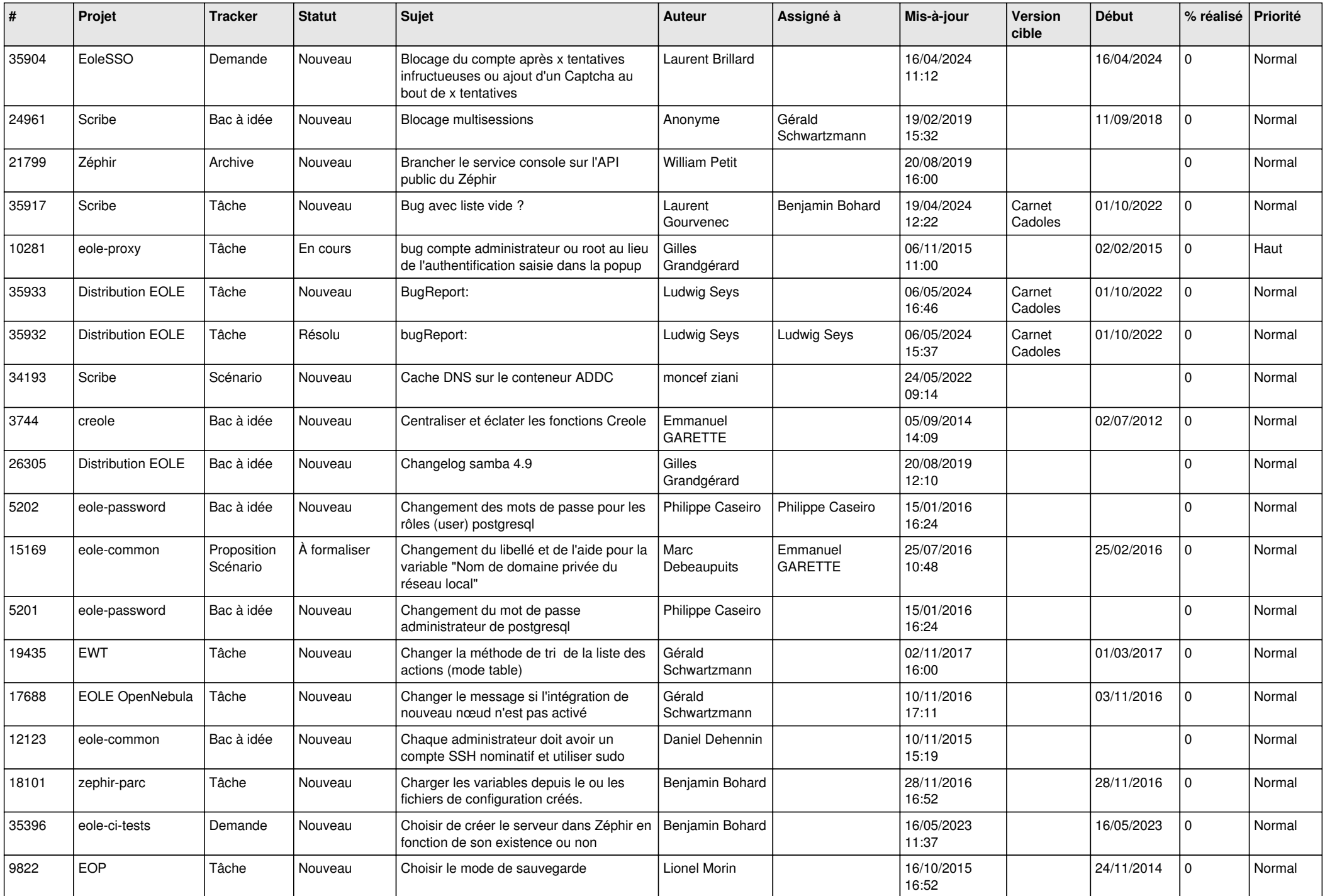

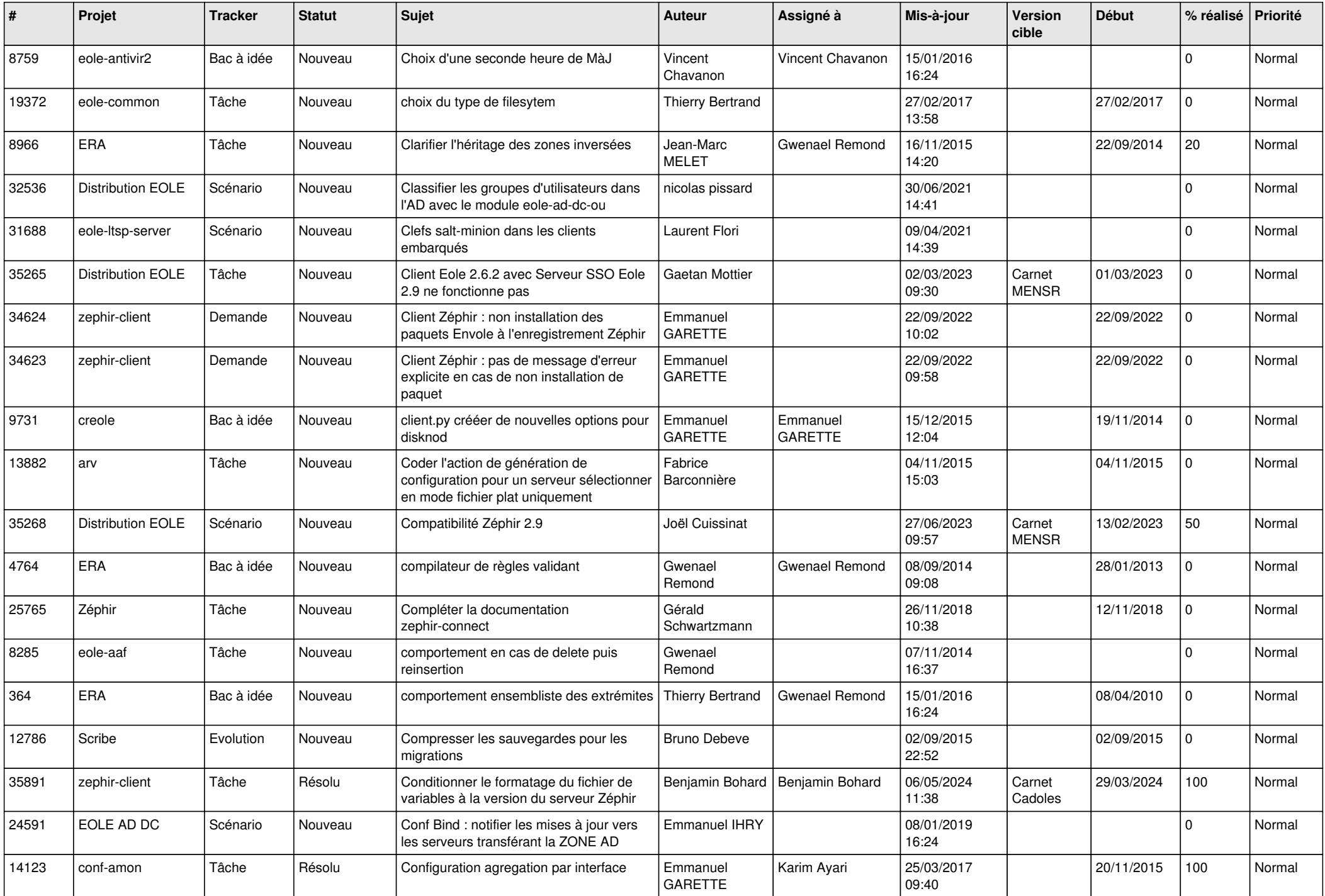

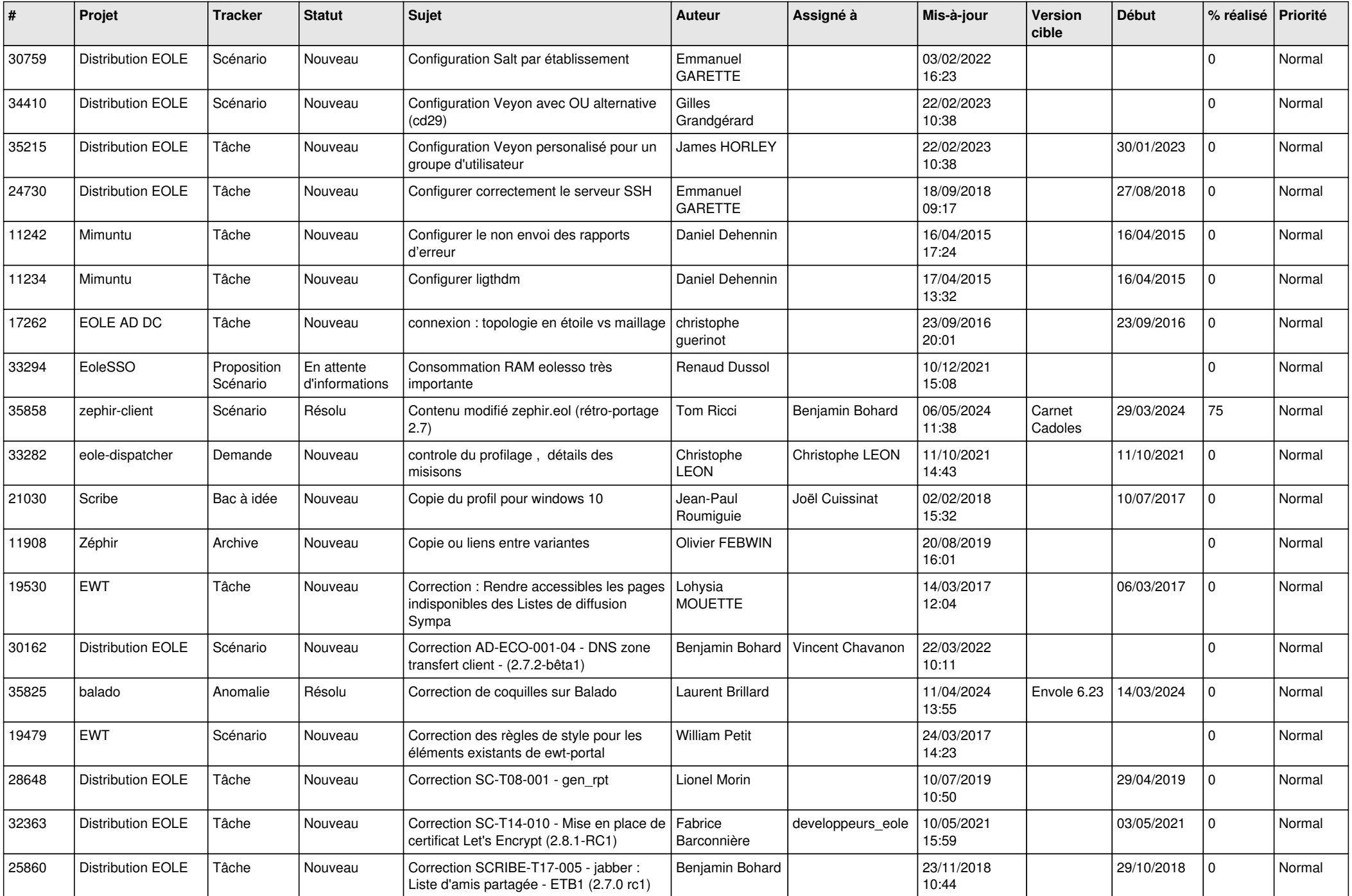

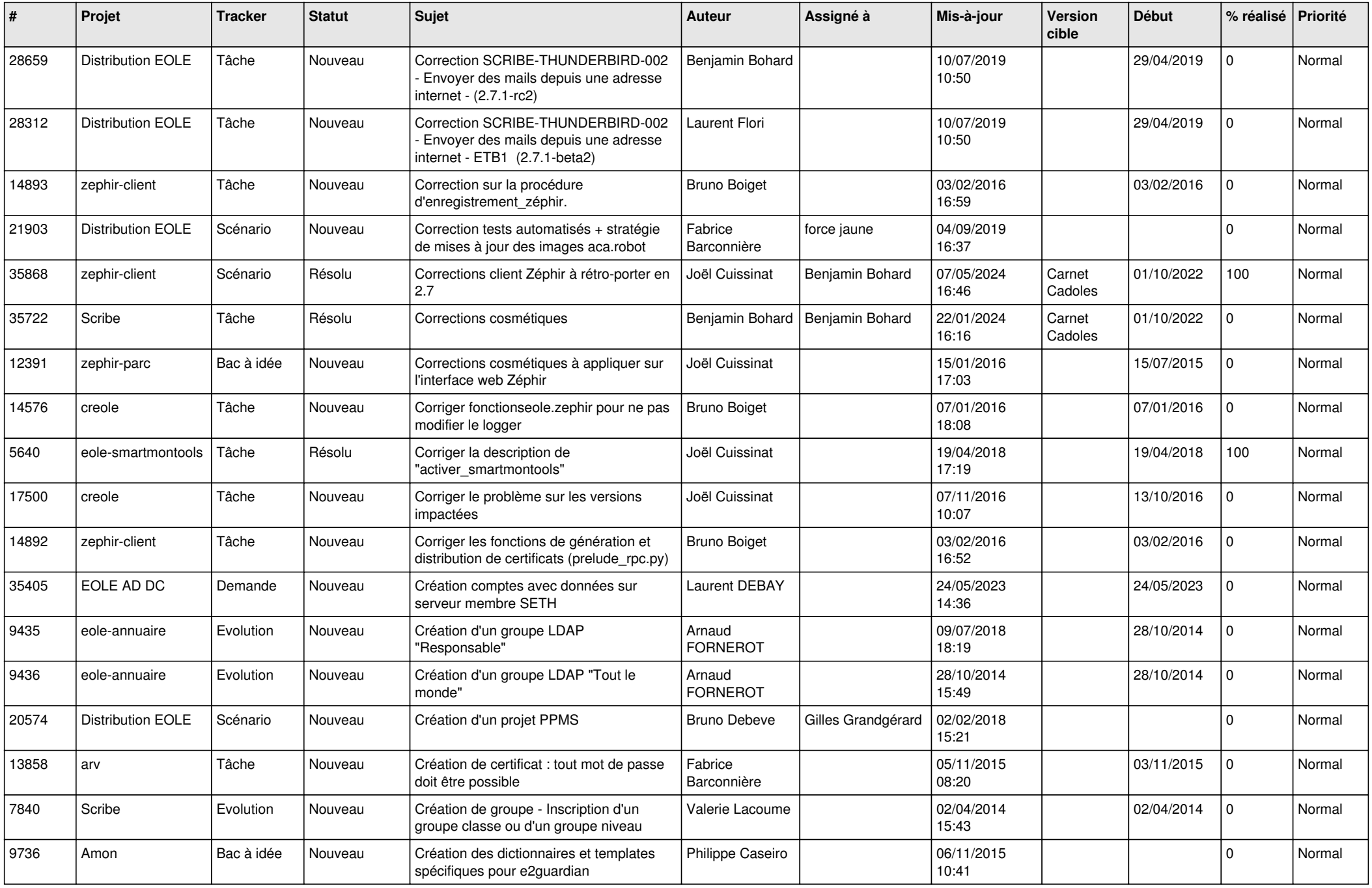

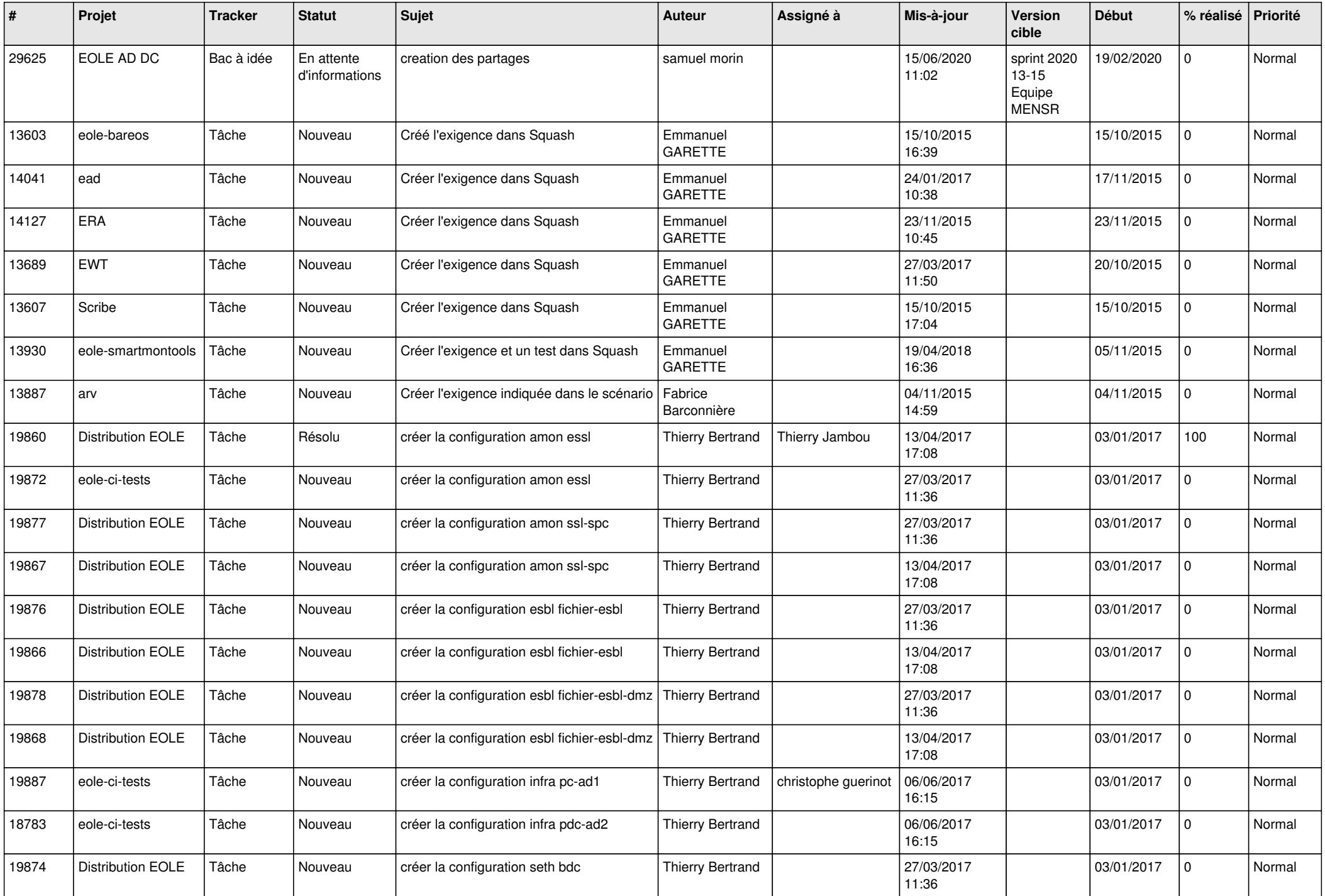

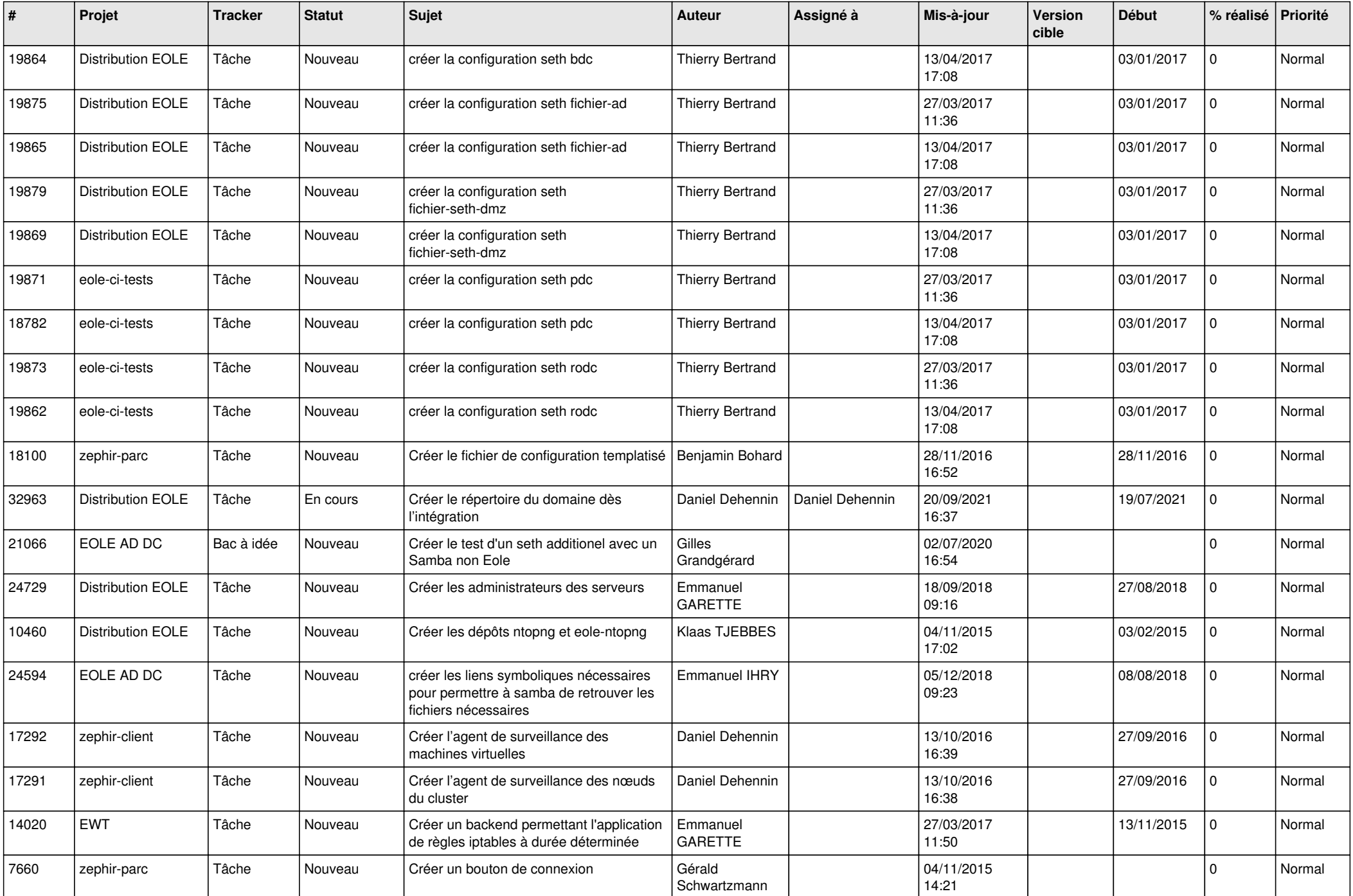

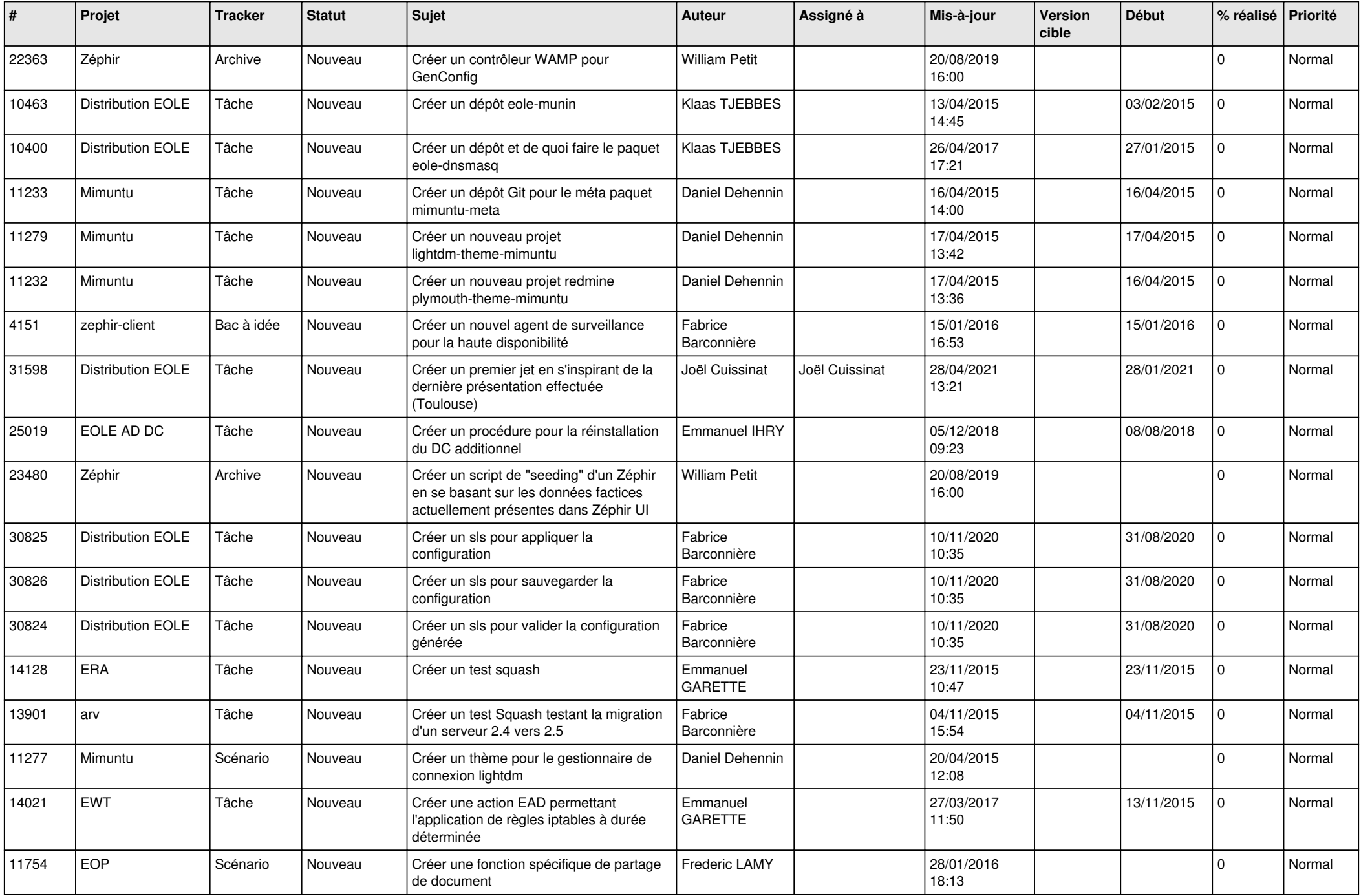

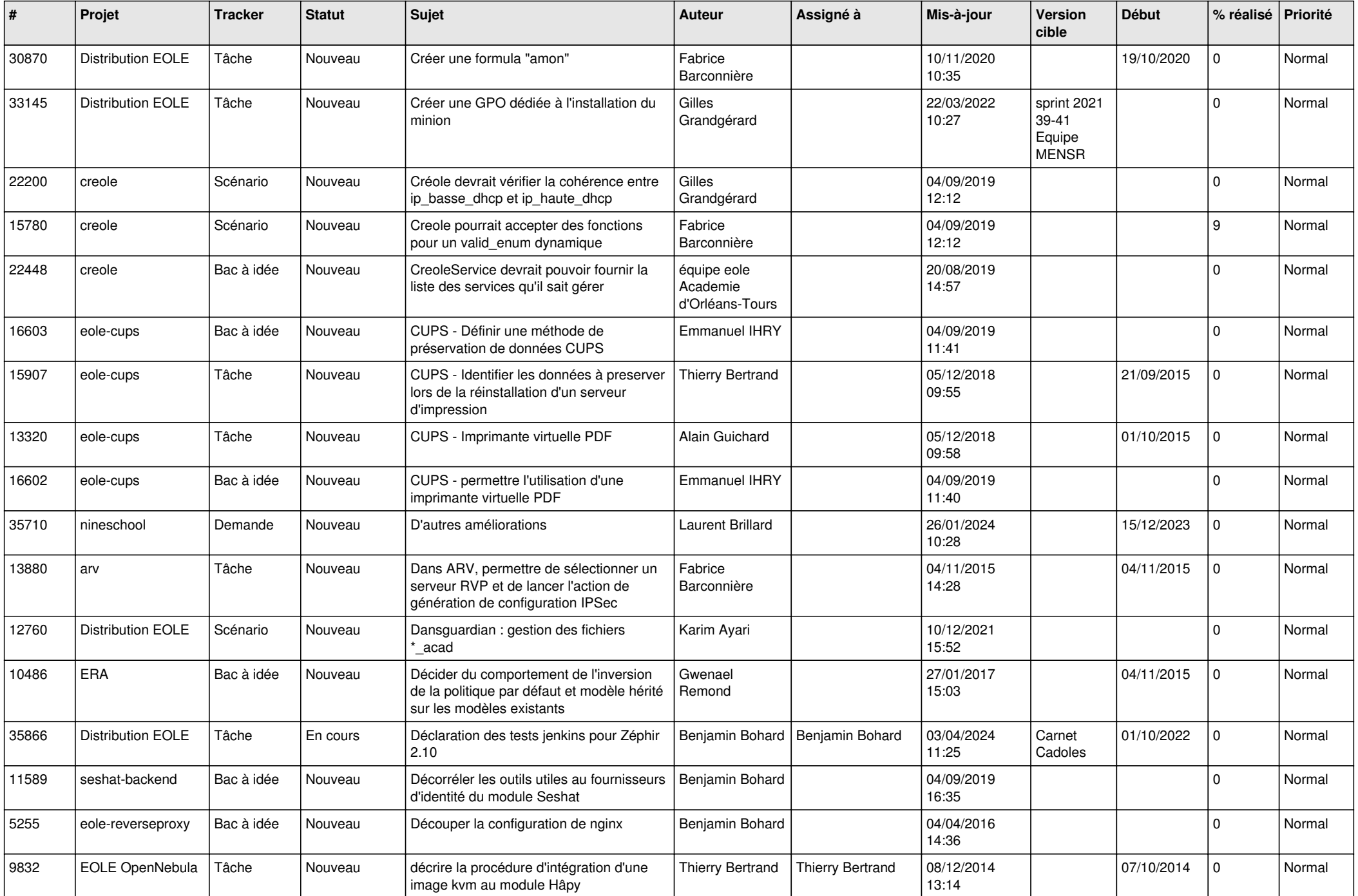

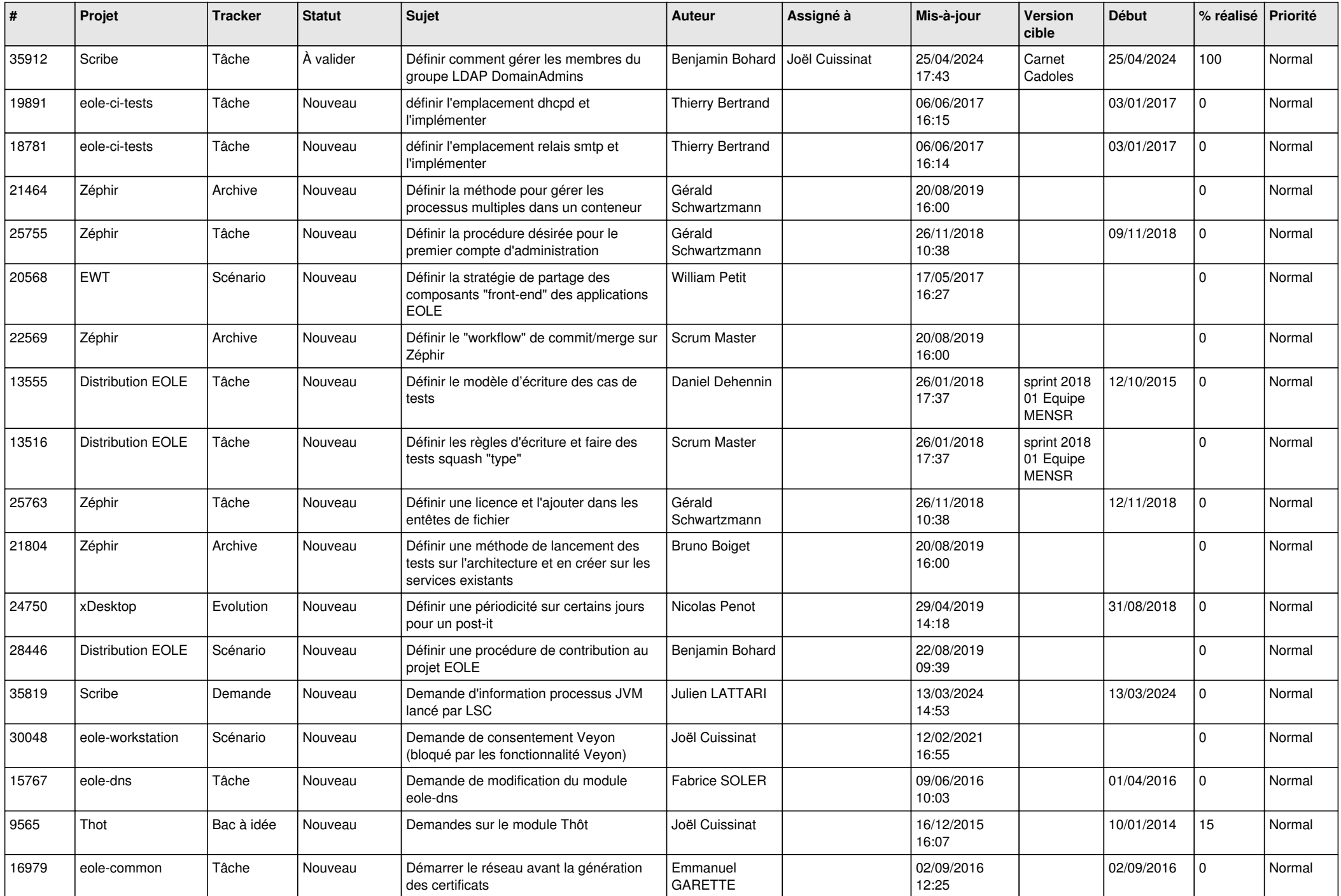

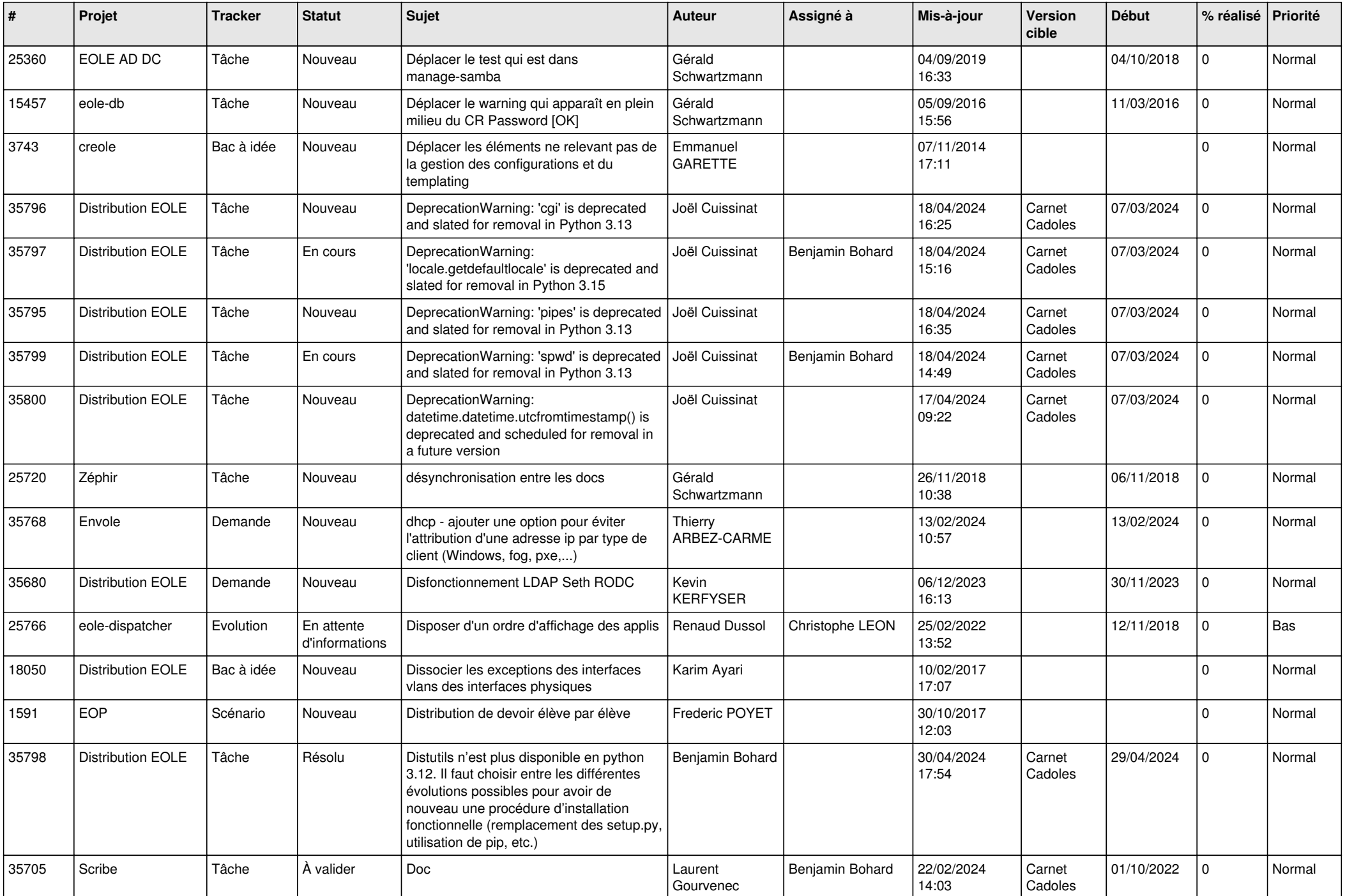

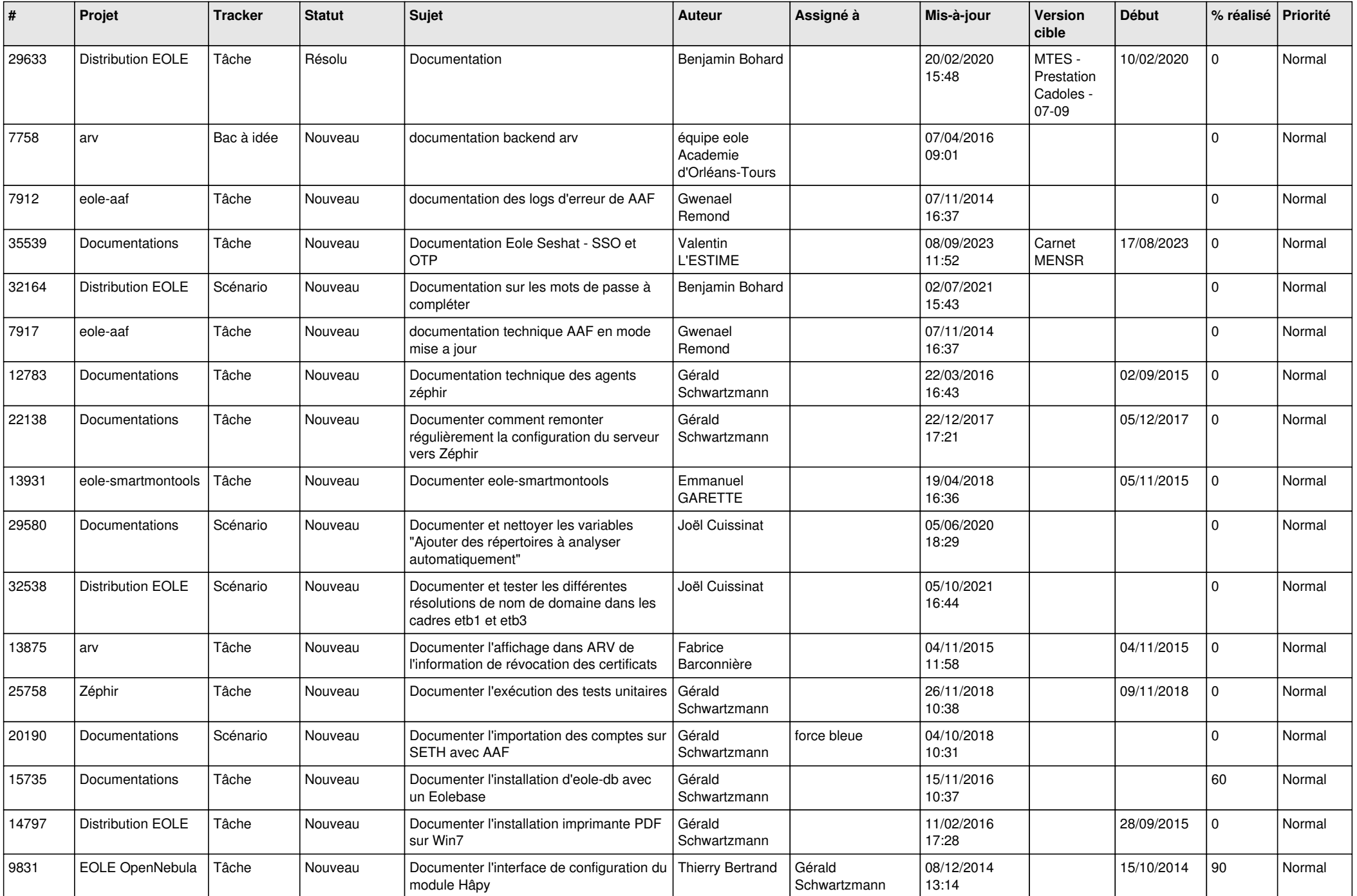

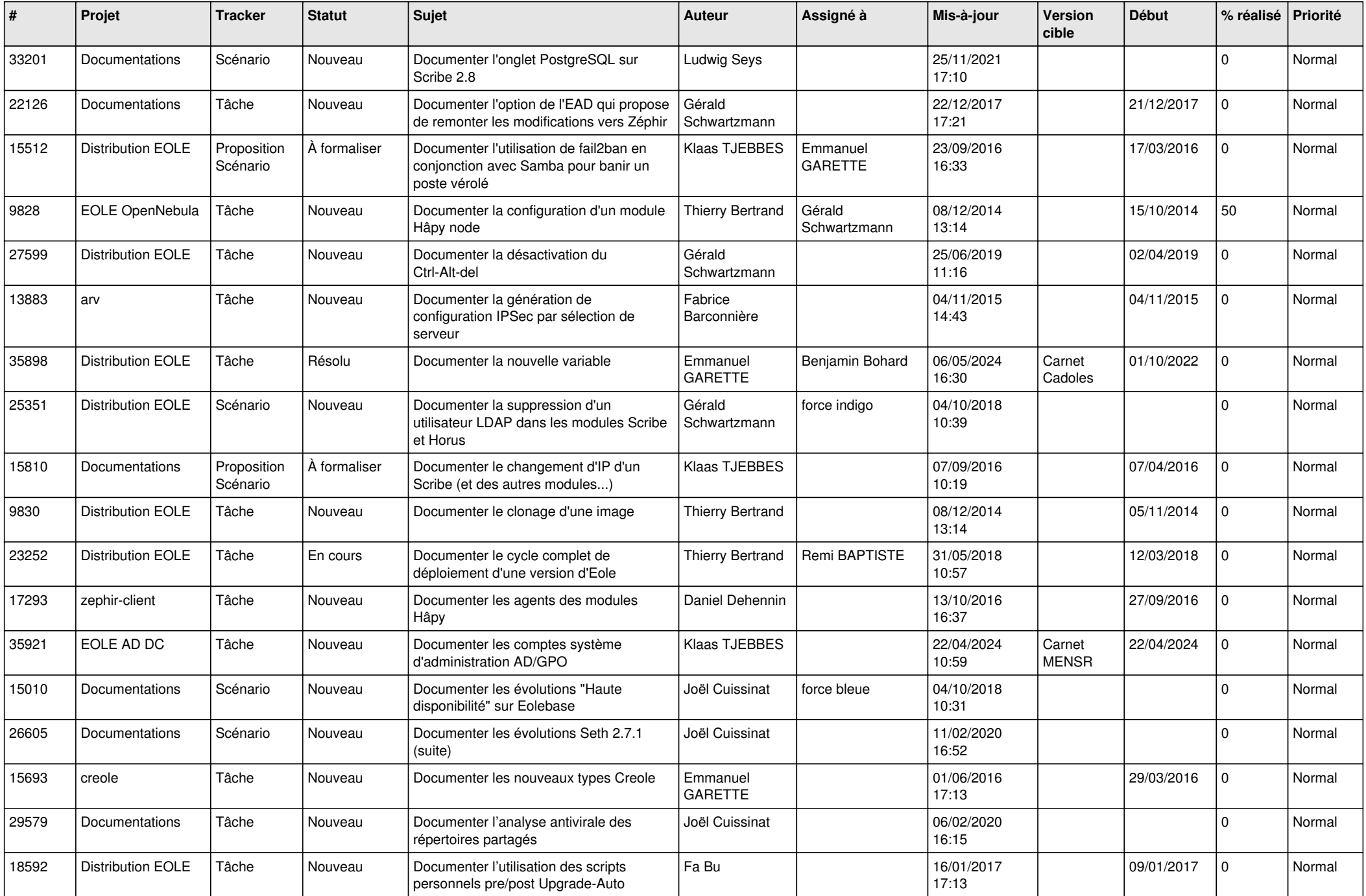

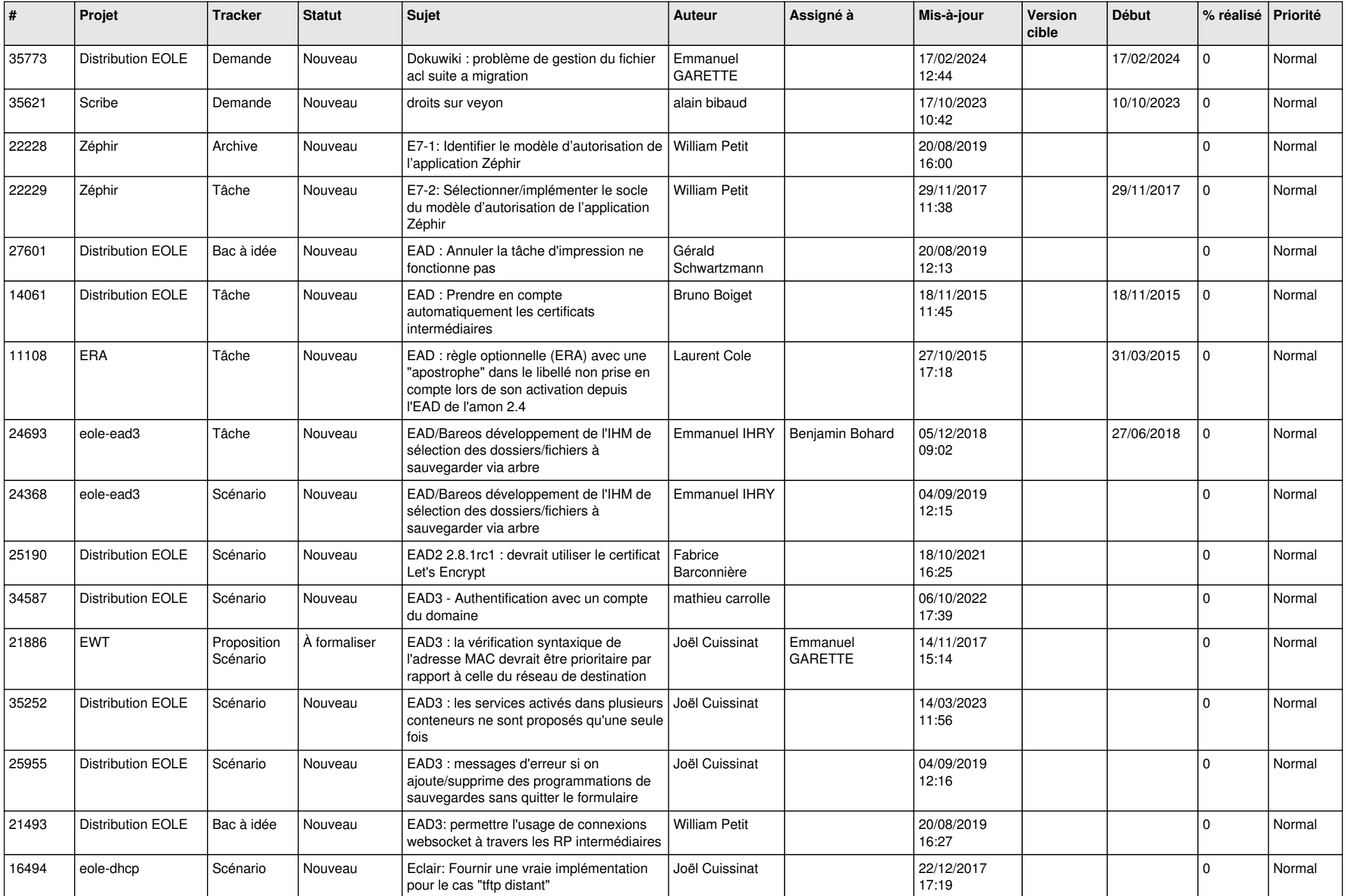

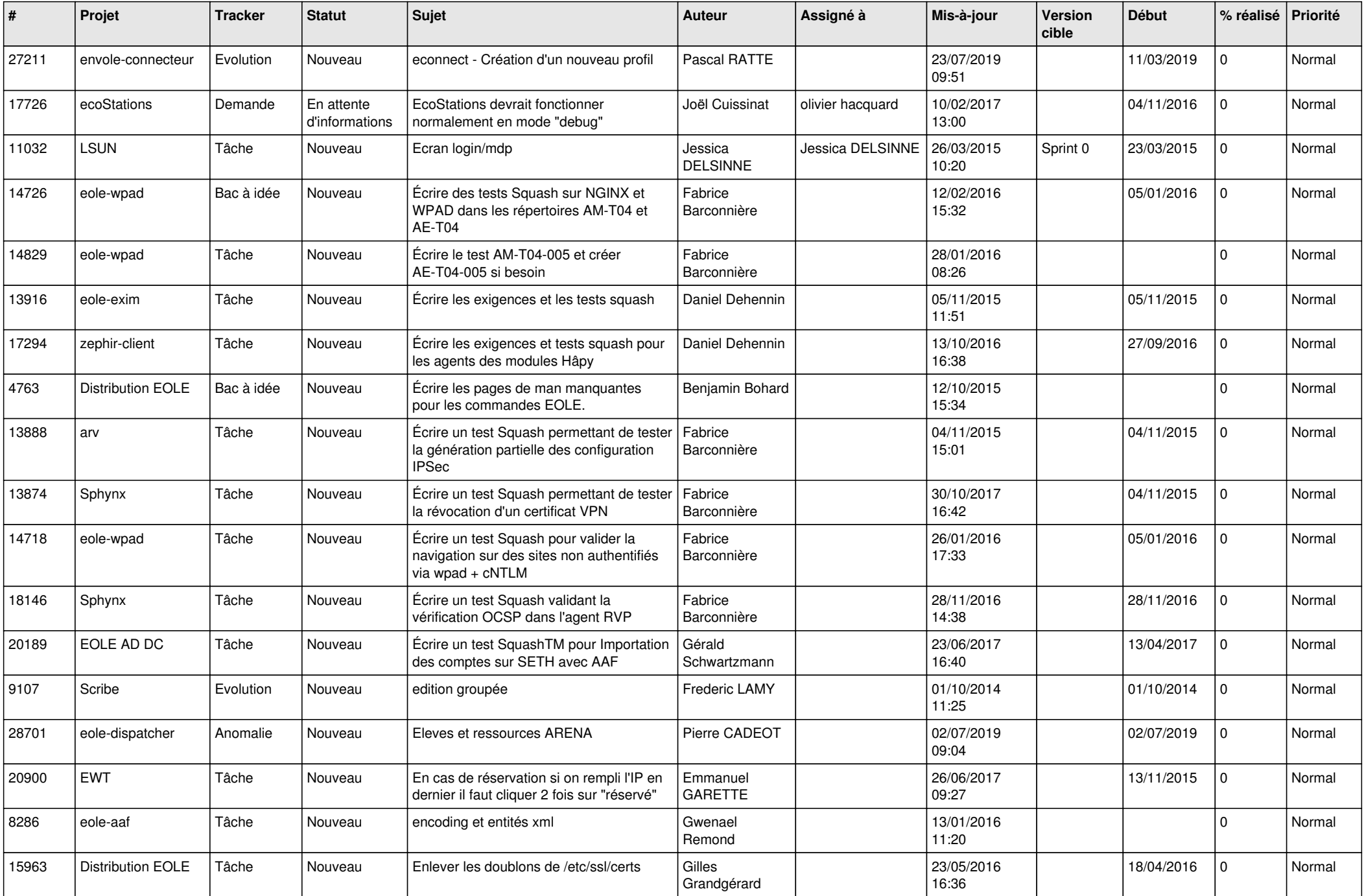

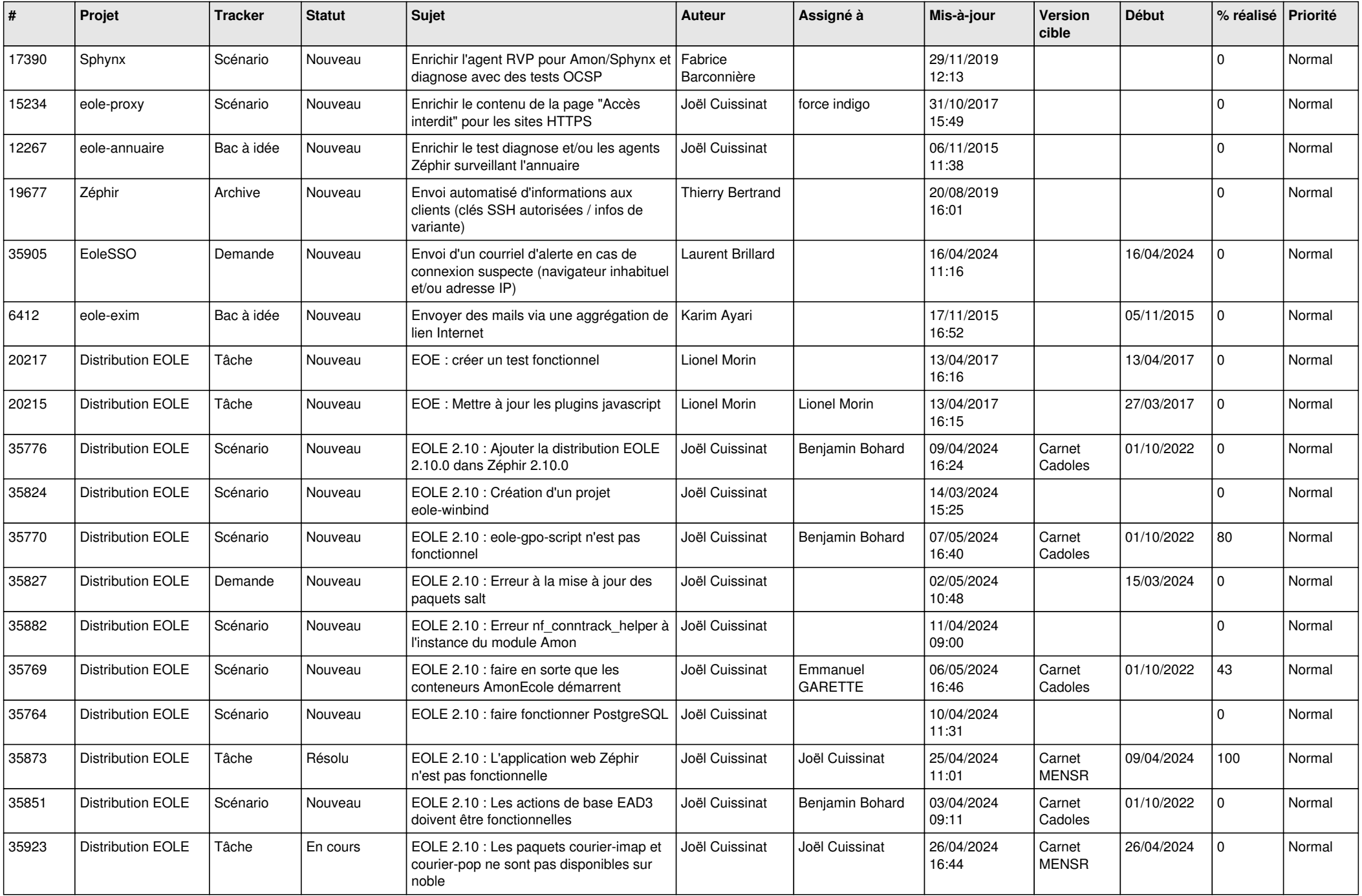

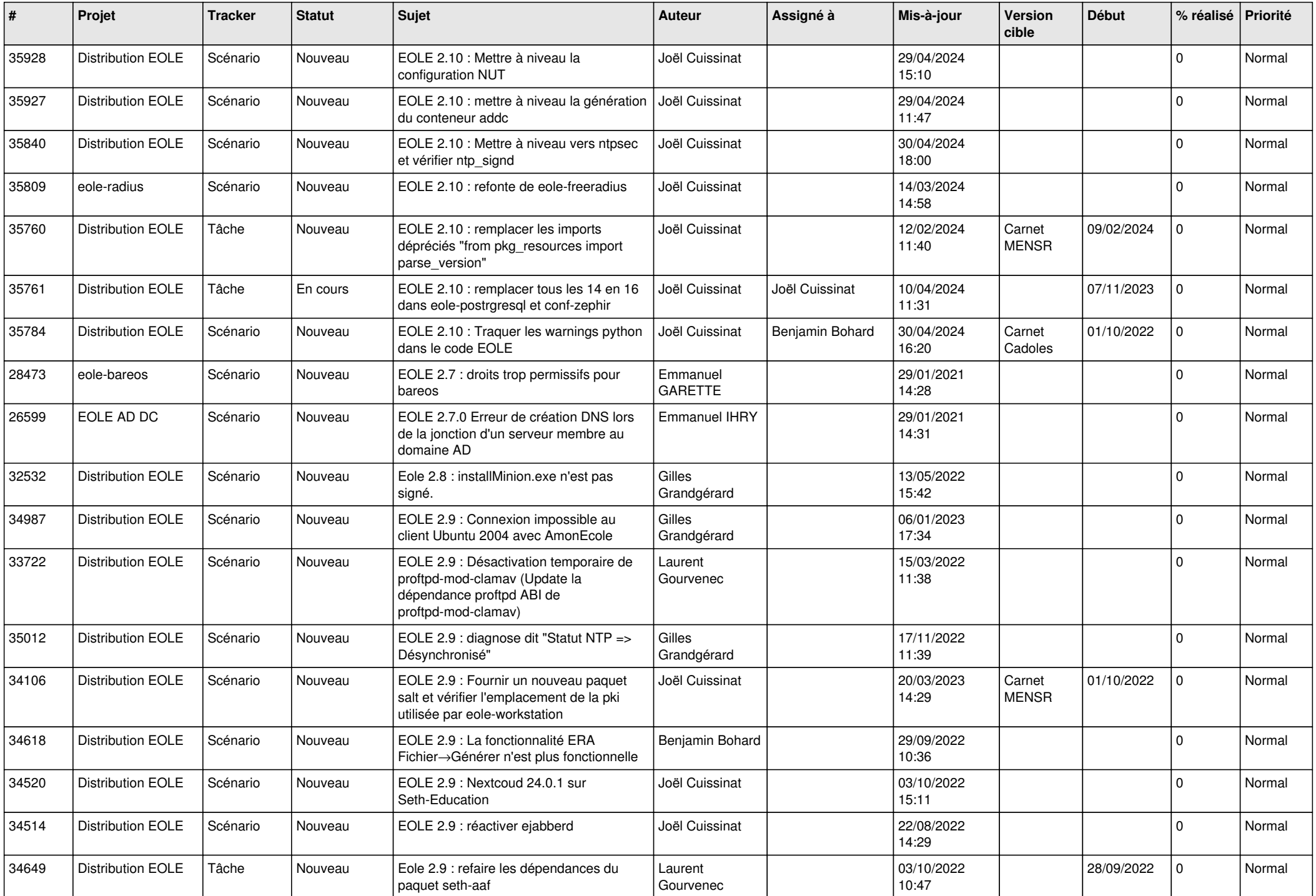

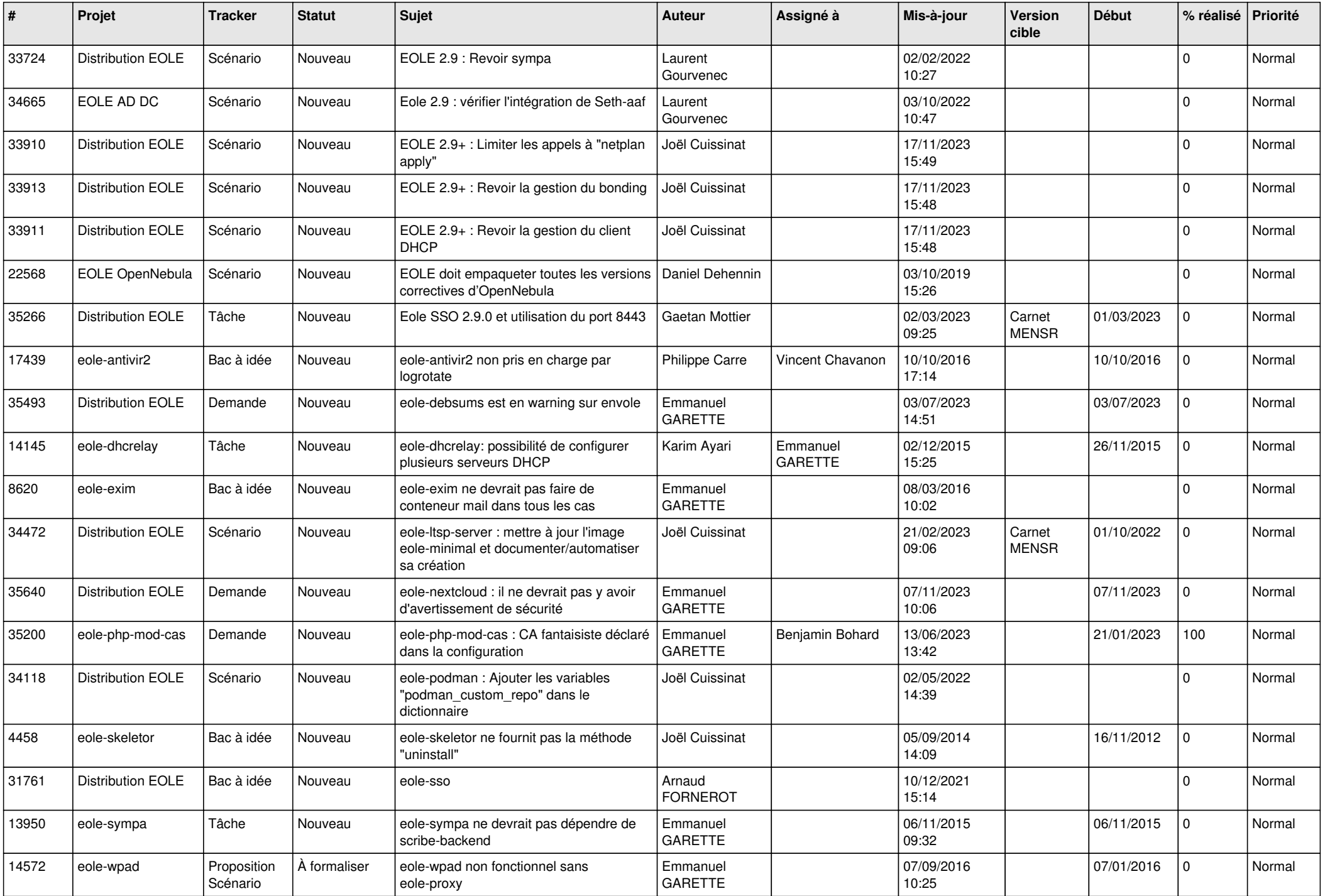

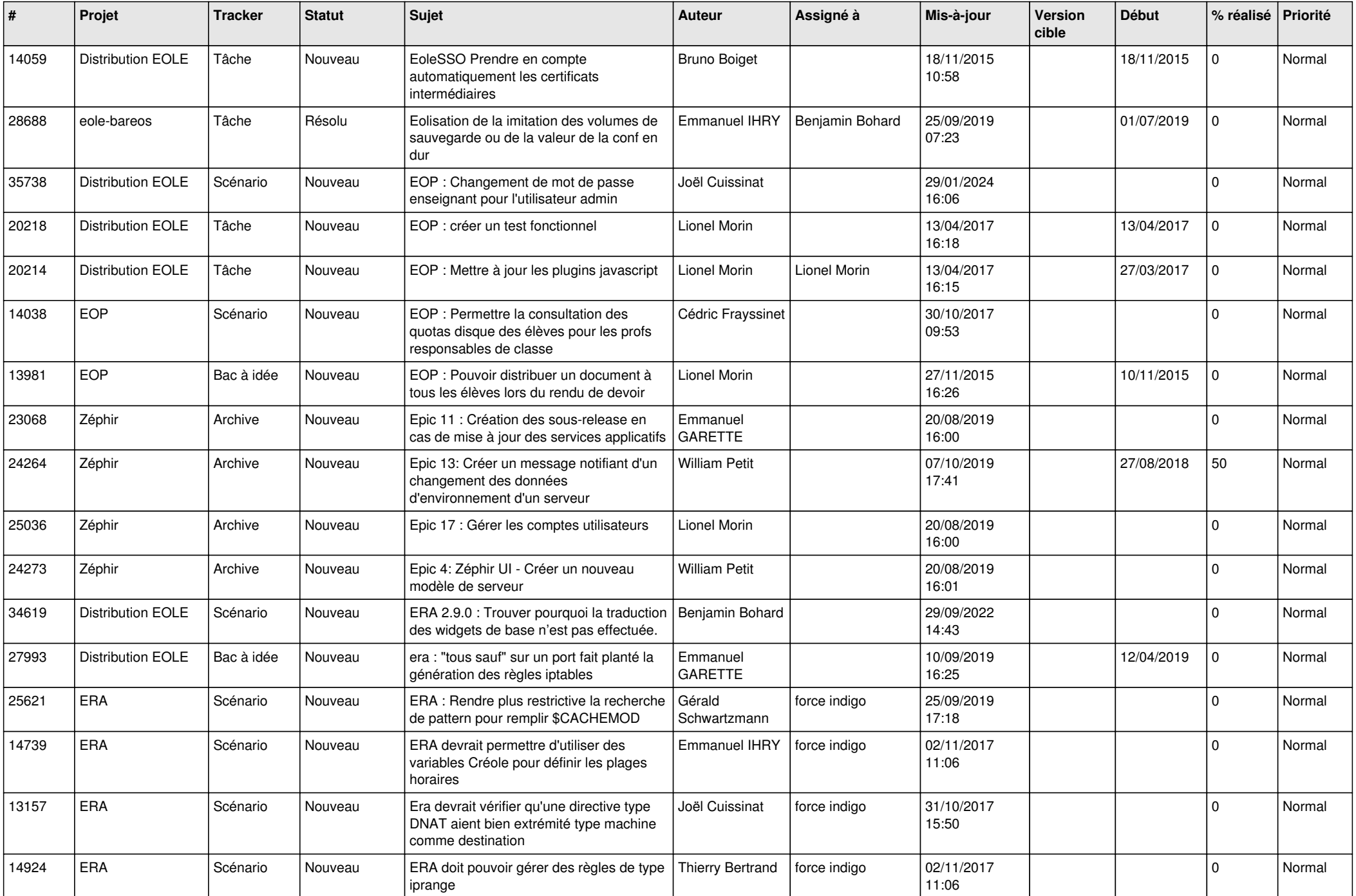

![](_page_25_Picture_558.jpeg)

![](_page_26_Picture_637.jpeg)

![](_page_27_Picture_529.jpeg)

**...**